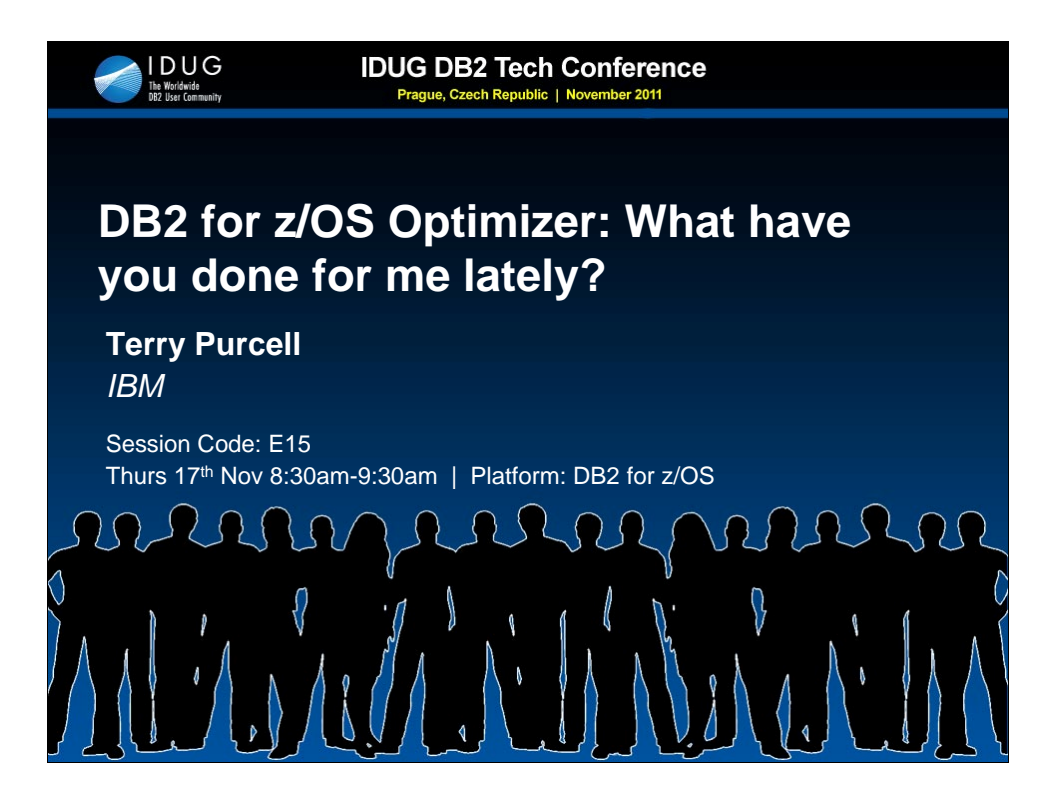

You can always read about the features/enhancements of a new release, such as DB2 10 for z/OS, in the manuals, in redbooks or by attending highlight presentations. But what you generally miss is the deep dive on these enhancements, and more importantly - what important enhancements have been delivered that are too small to make the 1 hour highlight presentations? And what enhancements have been delivered in the service stream???

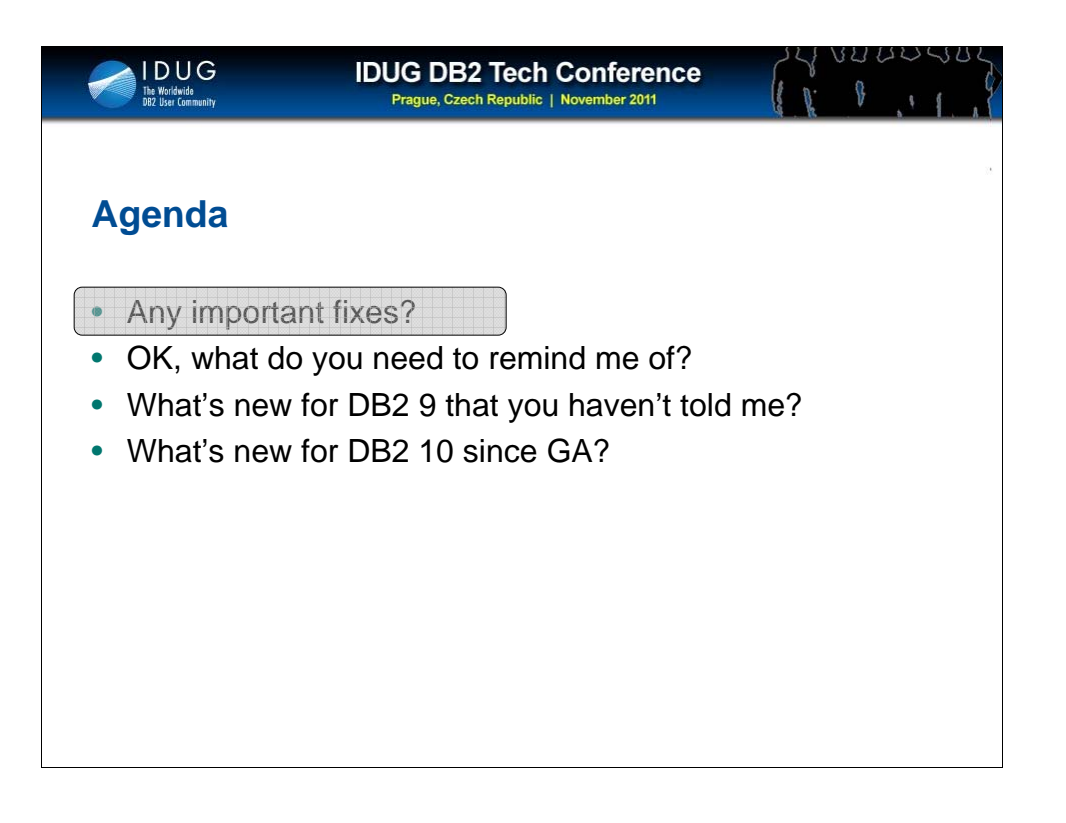

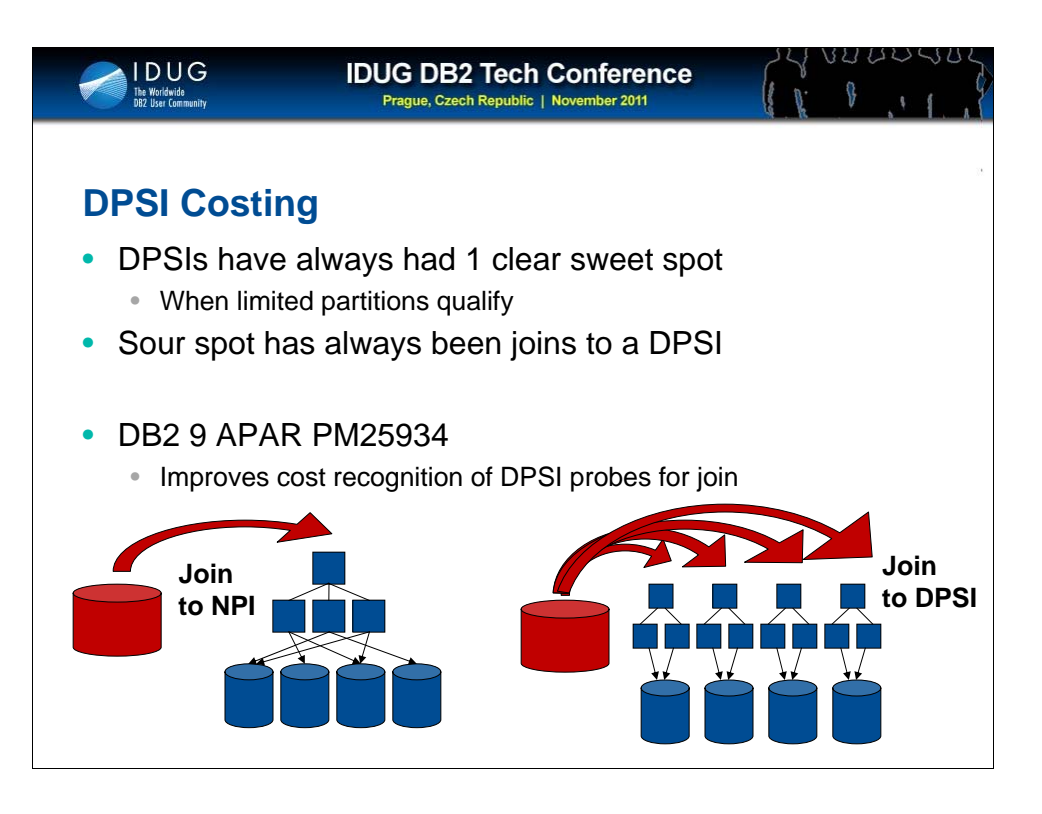

There is often a struggle to find the sweet spot where DPSIs can replace NPIs (NPSIs) to improve utility availability/performance without compromising query performance.

Unless there are local predicates against the partition limit keys to eliminate unnecessary partitions from the query, then DPSIs require all parts to be probed. Performance degradation can be experienced with DPSIs when these are accessed as the inner table of a join.

APAR PM25934 improves the optimizers recognition of the I/O overhead associated with accessing DPSIs, and therefore the optimizer is more likely to choose access paths that avoid the repeated probing of DPSIs.

NPIs still have an advantage for query performance in that they are one index b-tree structure, but APAR PM25934 may allow some customers to exploit DPSIs in more situations. As usual, your mileage may vary, and thorough performance testing is recommended before implementing any index change.

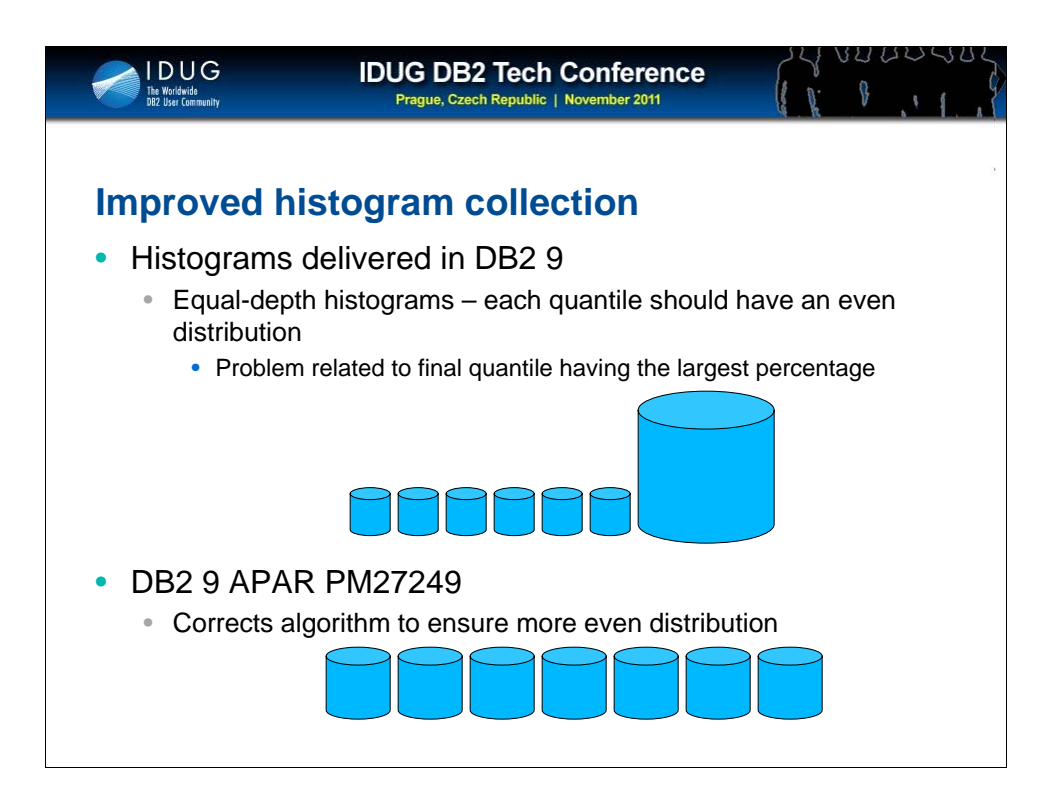

Histogram statistics represent the distribution of values across a range, and are beneficial to capture this distribution for higher cardinality columns when the data may not be distributed equally throughout the range.

Prior to APAR PM27249, RUNSTATS statistics collected may produce histograms where the last quantile is considerably larger than other quantiles. PM27249 improves RUNSTATS histogram statistics collection to more evenly distribute the values throughout the quantiles.

![](_page_4_Figure_0.jpeg)

DB2 9 delivered the capability to create indexes containing a column expression. One use case that expressions are used in SQL queries is for case-insensitive searches. For example, LASTNAME column is stored as mixed upper/lower case and to simplify the WHERE clause predicate, the search is performed as a single case – UPPER for example.

Prior to APAR PK96294, UPPER(LASTNAME) LIKE ? – using host variable or parameter marker, was not indexable. PK96294 provides indexability for Index on Expression with LIKE and parameter marker/host variable.

![](_page_5_Figure_0.jpeg)

![](_page_6_Figure_0.jpeg)

Additional indexes require overhead. When a table has many indexes on it, it is possible not all of them are useful. Sometimes indexes are created by default, or indexes are created sporadically over time – and the context or reason may later be forgotten.

If you can reduce the number of indexes on a table to only those necessary, you can reduce overhead that was associated with those unused indexes – such as insert/update/delete, utility overhead, disk storage and query optimization time.

Identifying unused indexes is particularly challenging in a dynamic SQL environment where queries are not captured in the catalog as they are for static SQL.

![](_page_7_Figure_0.jpeg)

DB2 9 tracks index usage in RTS. Once in each 24 hour period, the LASTUSED date will be updated if that index was "used" during that day. DB2 records this info but does not act on it.

What is considered as "used"?

If you insert a record in the table, the index is of course updated. But index maintenance is not considered as "used". Only index usage in support of an access path is considered "used".

![](_page_8_Figure_0.jpeg)

Tracking index usage via LAST\_USED is interesting in determining what indexes may not be used by your applications.

It should be noted that LAST\_USED is not a guarantee of the requirement or redundancy of any index in your environment, and any decision to drop an index based upon LAST\_USED should first consider other factors.

• LAST USED shows the last used date and obviously is unable to predict potential future usage.

• Indexes may be required for enforcing a business rule such as uniqueness. Dropping a unique index is unwise unless there is a complementary or subset index that is also unique.

• Dropping an index also removes statistics that could have been associated with the index, and these statistics may have been beneficial for optimizer in choosing access paths. The fact that statistics were or were not beneficial for optimizer is not recorded by DB2. The be safe, it is possible to recollect the RUNSTATS using the COLGROUP to replace those removed when the index was dropped.

![](_page_9_Figure_0.jpeg)

DB2 9 introduces a new RUNSTATS clusterratio (CR) formula and new statistics DATAREPEATFACTORF (DRF) which is beneficial to optimizer in estimating the data I/O cost associated with access to a table via an index. This change is to resolve deficiencies in the CR formula in V8 and prior.

CR is a measure of whether subsequent rows will benefit from dynamic prefetch. The addition of DRF allows optimizer to determine if those rows are on different pages, and whether those pages are within the range of pages already prefetched.

The new CR/DRF formula is controlled by zparm STATCLUS, and although STATCLUS=STANDARD results in CR calculation as per V8 and prior, this does not result in V8 optimizer behavior. Instead, the result would be V8 RUNSTATS with V9 (or V10 ) optimizer. Therefore, IBM strongly recommends the default STATCLUS=ENHANCED, unless otherwise instructed by DB2 support/development.

To take advantage of the new statistics formulas with the new optimizer, it is recommended to run RUNSTATS as soon as possible after migration to V9 or from  $V8\rightarrow 10$ , and BEFORE REBIND. The exception is datasharing co-existence where it is recommended to delay RUNSTATS until after all members are migrated off V8.

![](_page_10_Picture_132.jpeg)

The question is often asked – which indexes are likely to see a CR change from  $V8 \rightarrow 9$  or  $V8 \rightarrow 10$ ? The answer is likely to be all indexes except the clustering index (or any index that closely aligns with the clustering columns).

Some indexes will increase their CR in recognition of duplicate RID chains that would benefit from dynamic prefetch. Or and index may increase it's CR due to recognition that it is a DESC version of the clustering (or like the clustering index) and also smaller tables may see their indexes having higher CRs – and thus these indexes may not degrade their CRs as quickly due to unclustered inserts. This will help smaller tables avoid the problem of reverting from index access to tablespace scan due to unclustered inserts. Increases in CR may also result in less focus on list prefetch when dynamic prefetch is a more appropriate choice.

Indexes that are not expected to obtain any benefit from dynamic prefetch will see their CRs reduce under the new formula compared with V8.

![](_page_11_Figure_0.jpeg)

![](_page_12_Figure_0.jpeg)

When the optimizer is choosing an access path, it takes into consideration the SQL, available objects (indexes, MQTs etc), catalog statistics and environment information such as CPU speed, BP size, RID pool etc. While it is relatively easy for customers to create a development/test environment that simulates production by copying statistics from production to dev/test, which is done when a customer cannot create a full-sized copy including data.

Customers however have run into situations where replicating the statistics alone does not always result in the same access paths between the copy environment and production – due to other environmental reasons such as different CPU speed or BP sizes.

![](_page_13_Figure_0.jpeg)

V9 APAR PM26475 & V10 APAR PM26973 adds the capability for simulating environment variables such as CPU speed, number of CPUs, sort pool, RID pool and BP sizes – so that a dev/test environment can be setup to simulate the system settings from production, without requiring that the non-production has the same CPU model and memory available as production.

In conjunction with copying statistics from production, this feature should allow customers to setup a non-production to mirror production.

![](_page_14_Figure_0.jpeg)

To be able to set these values to match production, it is important to know exactly what the current production values are.

BP sizes can be obtained via a –DISPLAY BUFFERPOOL command. RID & sort can be retrieved from ZPARM values, or can be retrieved from the IBM\_SERVICE\_DATA column of the PLAN\_TABLE – this method is recommended since it also provides the CPU speed and count which are not available from ZPARMs.

CPU count is only populated when a query chooses parallelism, and thus the example provided in this slide (against SYSDUMMY1) may not be sufficient to choose parallelism and an explain of a query against a larger table my be required. The SELECT for IBM\_SERVICE\_DATA could instead use WHERE PARALLELISM\_MODE='C'.

Note also that CPU count is only important for optimizer in evaluating parallelism plans, and thus if you are not interested in parallelism, CPU\_COUNT is not important to include in your simulated production environment.

![](_page_15_Figure_0.jpeg)

This outlines the steps required to create and start the production modelling profile. The APAR closing text also includes a more detailed explanation of the steps required.

![](_page_16_Figure_0.jpeg)

After attempting to simulate production, it is important to validate that you were successful. This slide highlights the 2 methods to validate that a production profile was exploited.

![](_page_17_Figure_0.jpeg)

![](_page_18_Figure_0.jpeg)

![](_page_19_Figure_0.jpeg)

![](_page_20_Figure_0.jpeg)

![](_page_21_Picture_0.jpeg)

![](_page_22_Figure_0.jpeg)

![](_page_23_Figure_0.jpeg)

![](_page_24_Picture_72.jpeg)

![](_page_25_Figure_0.jpeg)

![](_page_26_Figure_0.jpeg)

![](_page_27_Picture_0.jpeg)

![](_page_28_Figure_0.jpeg)

![](_page_29_Picture_0.jpeg)

![](_page_30_Figure_0.jpeg)

![](_page_31_Figure_0.jpeg)

![](_page_32_Figure_0.jpeg)

![](_page_33_Figure_0.jpeg)

![](_page_34_Figure_0.jpeg)

![](_page_35_Figure_0.jpeg)

![](_page_36_Figure_0.jpeg)

![](_page_37_Picture_0.jpeg)